#### TEST YOURSELF

Define an array of type int named scores that matches the array illustrated at the right.

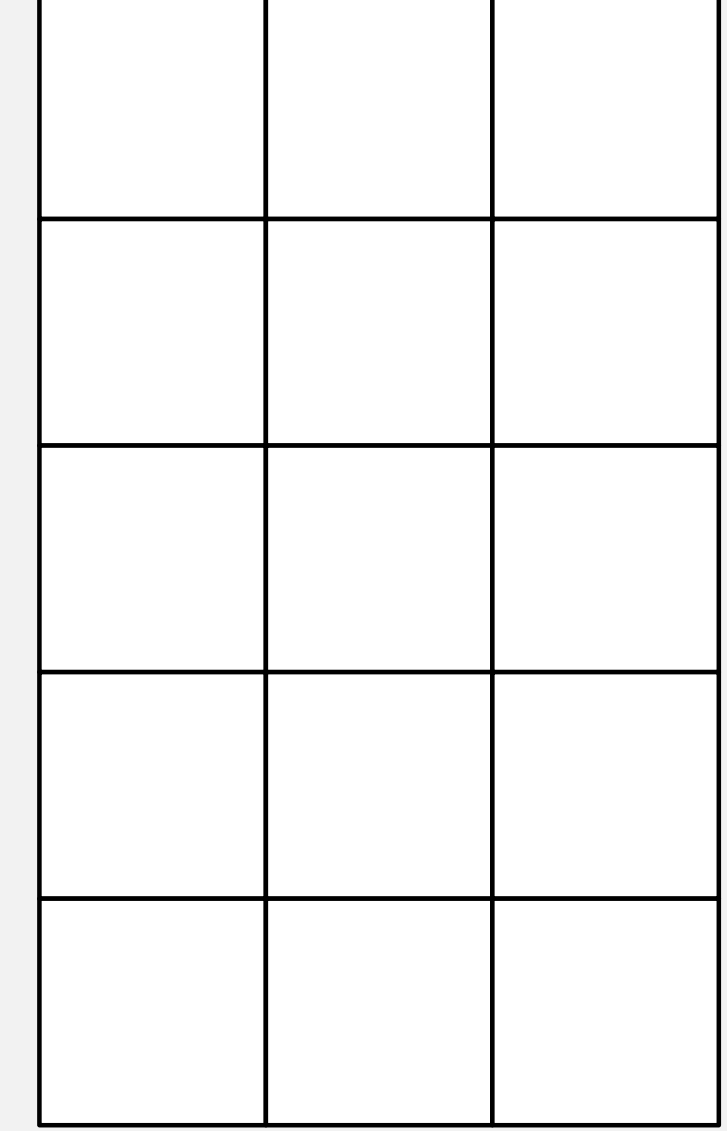

## ANSWER

**int scores[5][3];**

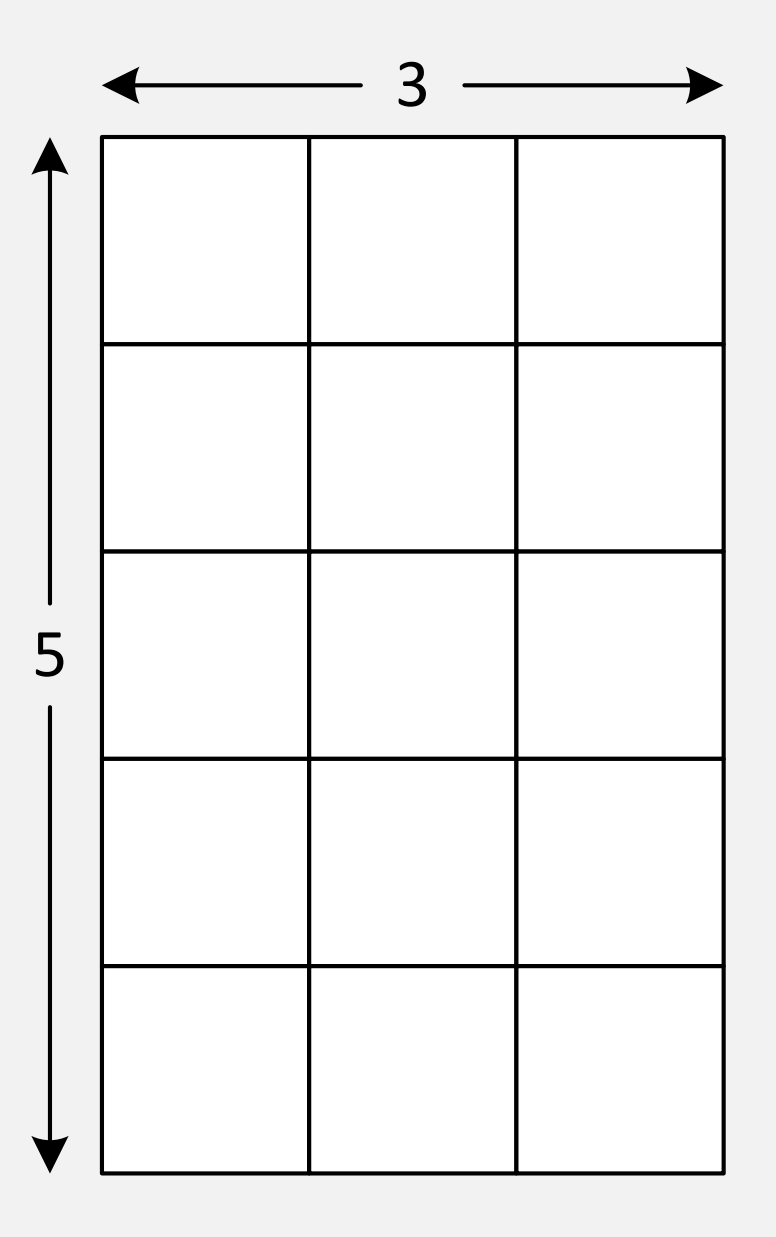

### TEST YOURSELF

Write an expression that accesses the shaded array element in the array named  ${\tt scores}$ 

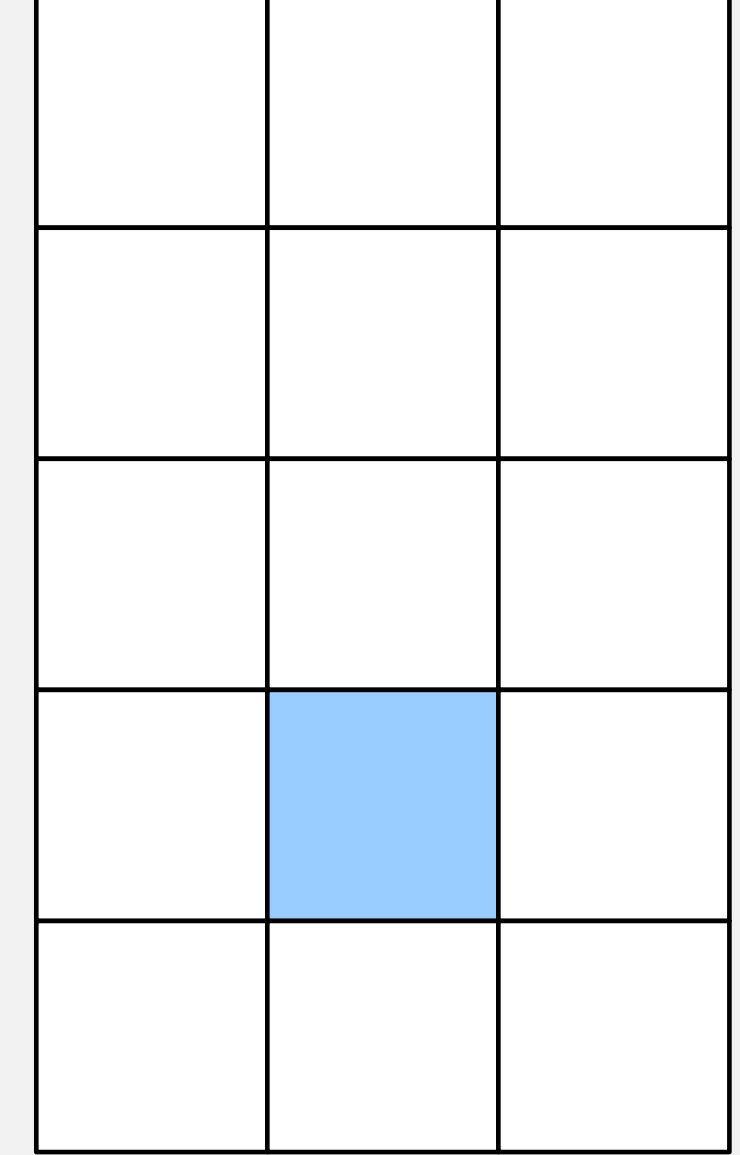

# 0 1 2 0 1 2 3 4

## ANSWER

**scores[3][1]**

Which may be used wherever an integer variable may be used:

#### TEST YOURSELF

Write a statement that stores 50 in the shaded array element in the array named scores but does not change the values stored in the other elements

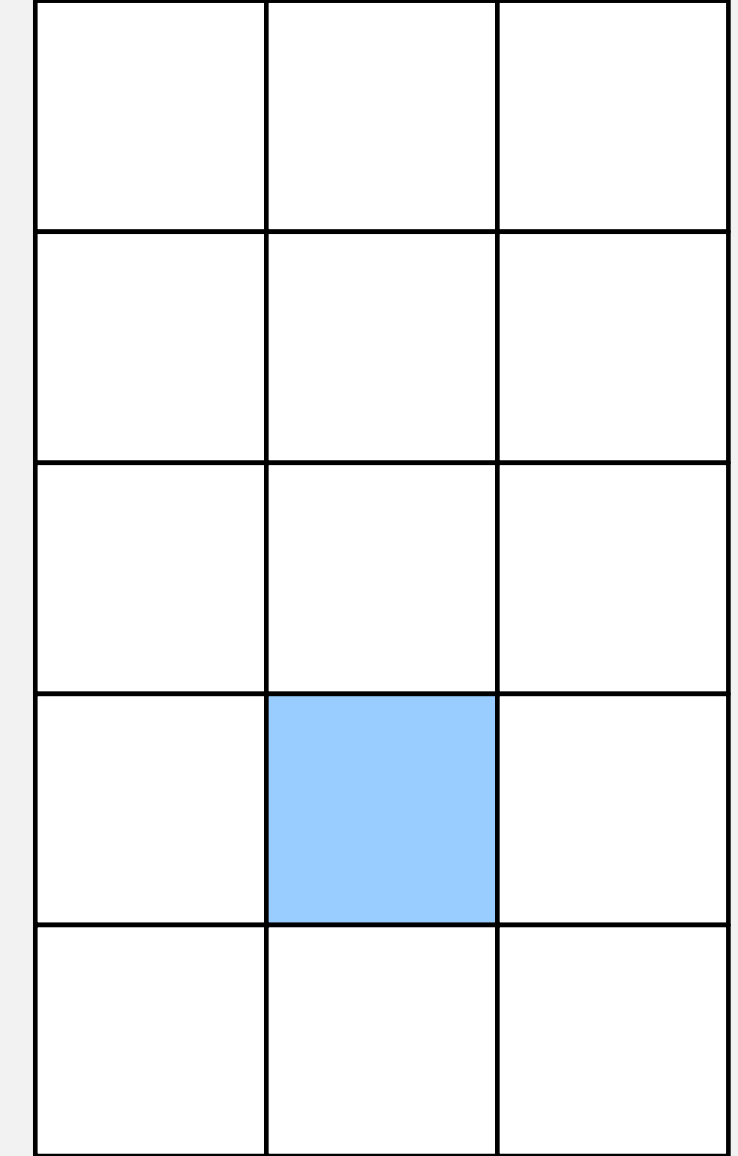

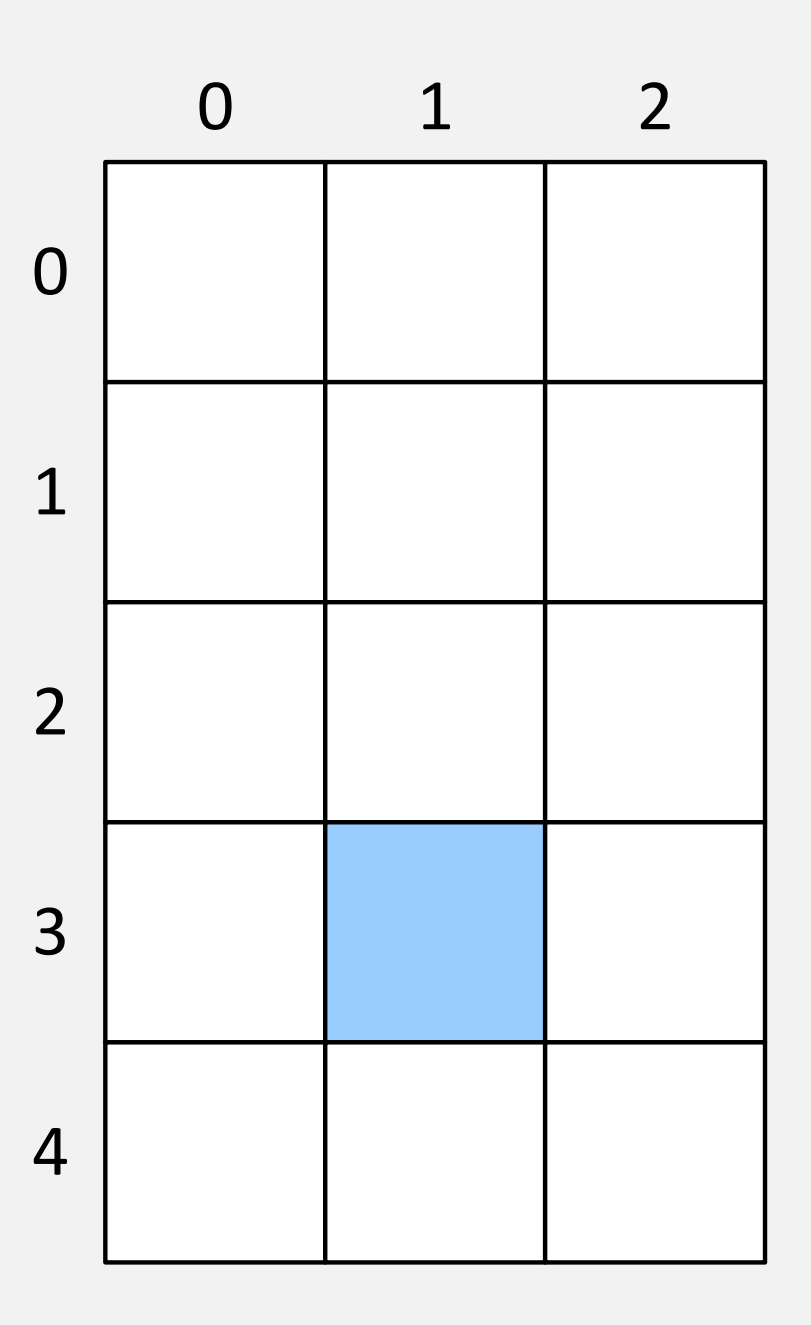

# ANSWER

**scores[3][1] = 50;**

#### A COMMON ERROR

**int counter = 100;**

**int scores[3][1] = 50;**

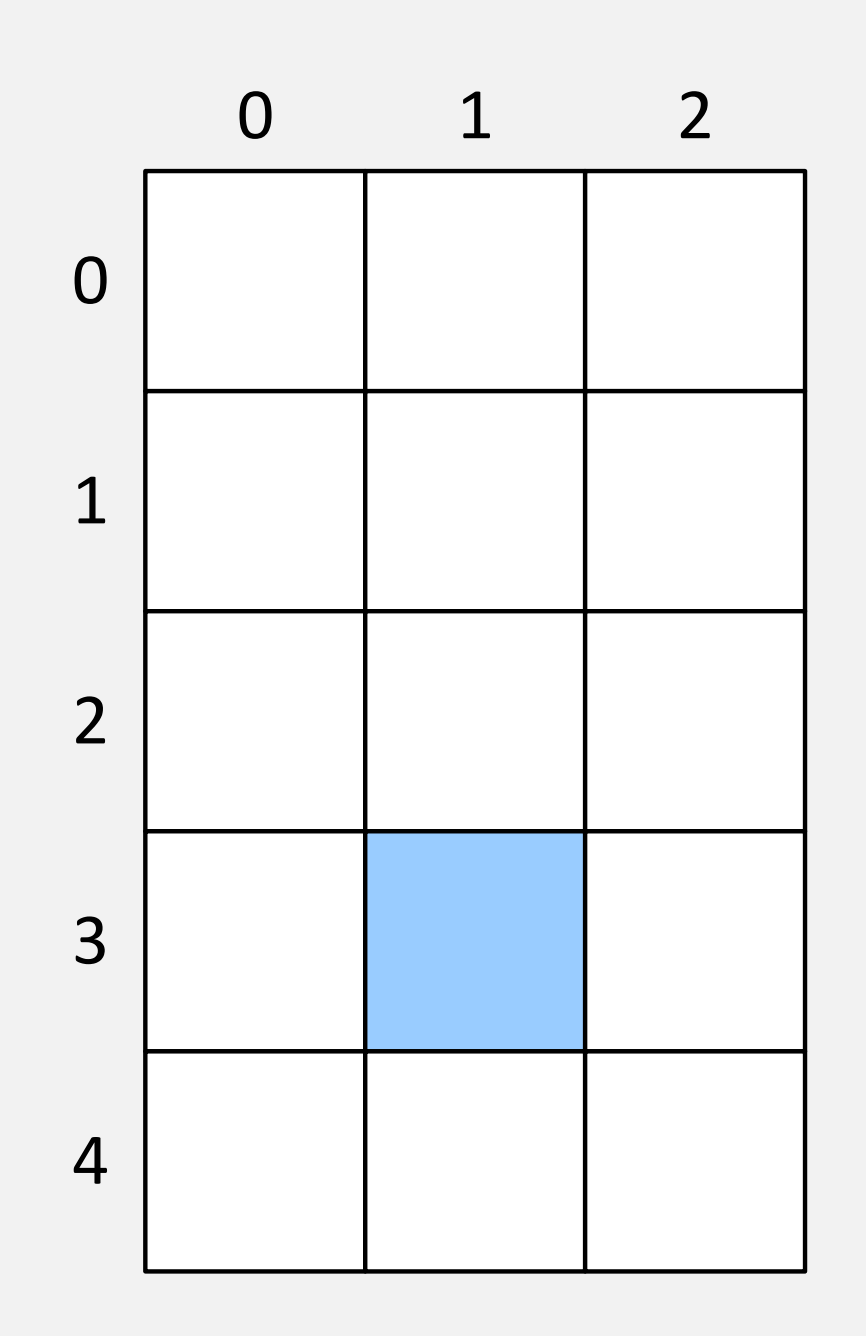